# MetPy 1.1.0 Milestones: Code Fixes and Verification

LYDIA BUNTING SUMMER 2021

#### Acknowledgements

- Unidata and UCAR
- Ryan May and Drew Camron
- Connor Cozad and Izzy Pfander

## About **MetPy**

#### **What it is:**

A collection of tools in Python for reading, visualizing, and performing calculations with weather data.

Development is supported by the National Science Foundation..

#### **Primary Uses:**

Meteorological research, including performing calculations, reading data, and plotting.

## MetPy Usage Examples

- 1. Plotting time series data as a meteogram (right)
- 2. Plotting data on a map using XArray and CartoPy (below)

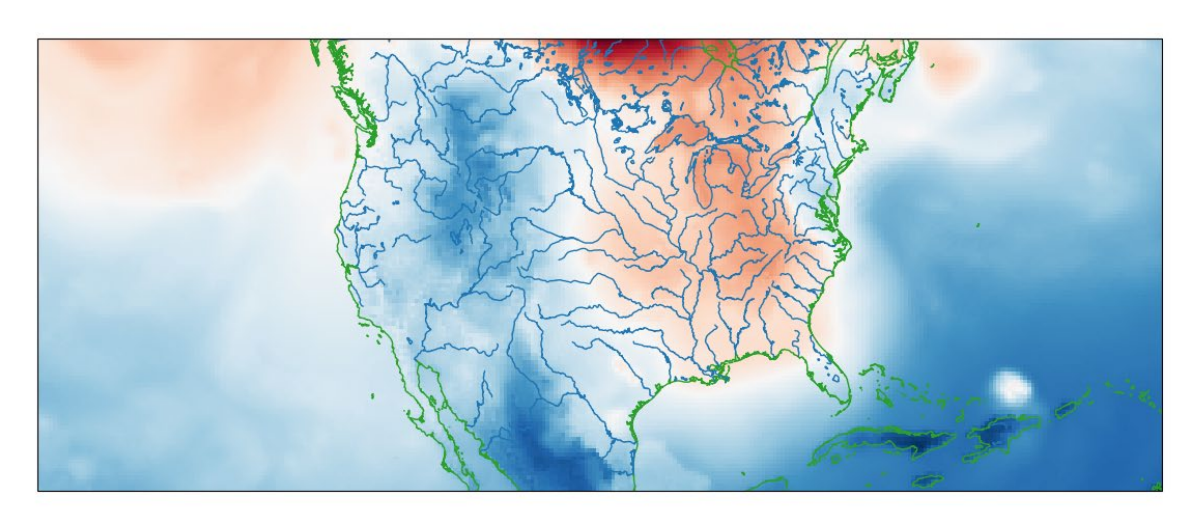

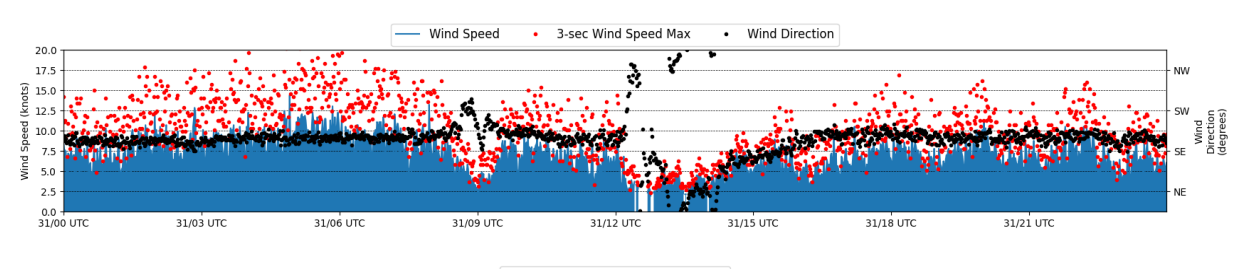

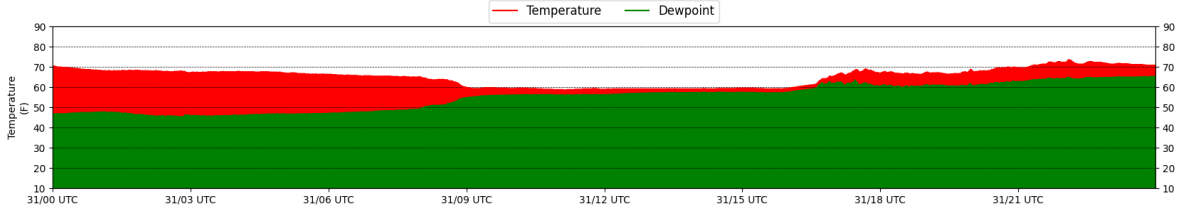

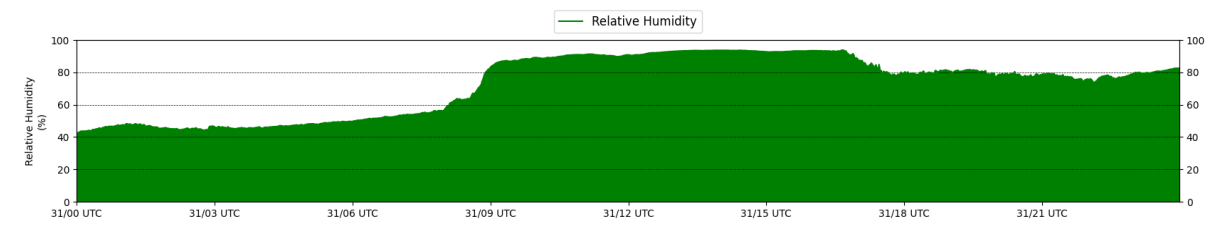

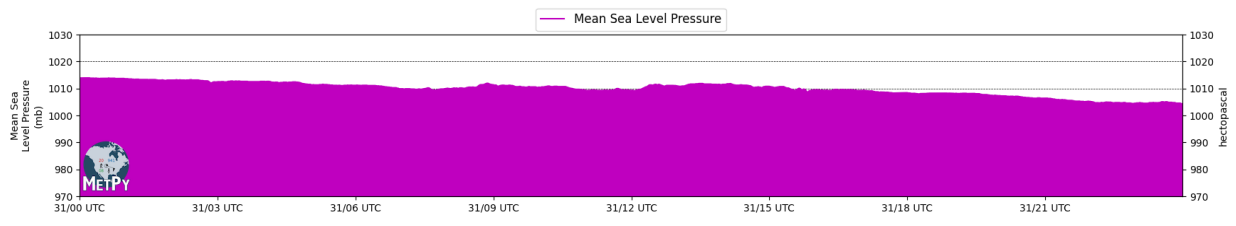

### 1.1.0 Milestones

 $\triangleright$  Code enhancements or bug fixes to be addressed for the 1.1.0 update.

 $\triangleright$  Presented as "issues" in GitHub to be addressed before the update is implemented.

### Issue 1844

#### **Initial problem:**

• **pyproj** CF (climate and forecasting) output not accepted by **metpy.assign\_crs().** The function **Metpy.assign\_crs()** assigns a coordinate reference system to the MetPy data array based on CF projection attributes.

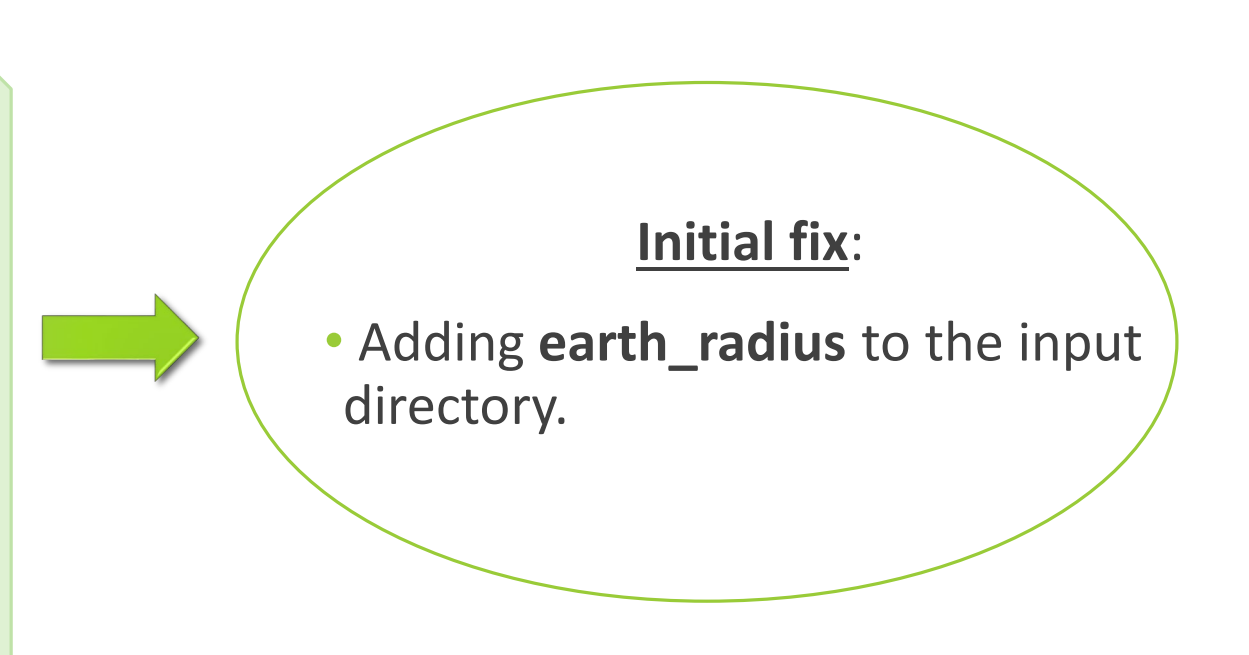

### Issue 1844

#### **New problem**:

- Latitude of projection center missing in CF listing.
	- $\triangleright$  The value of lat  $\alpha$  is lost.

#### **Cause**:

• Conversion from PyProj to CF results in a value 0 for the attribute **inverse\_flattening.**

#### **New fix**:

• Interpret the 0 inverse\_flattening as a spherical datum and do not pass that value on.

### Addressing error

• To address the issue, added an 'if' statement to address the case where inverse\_flattening = 0

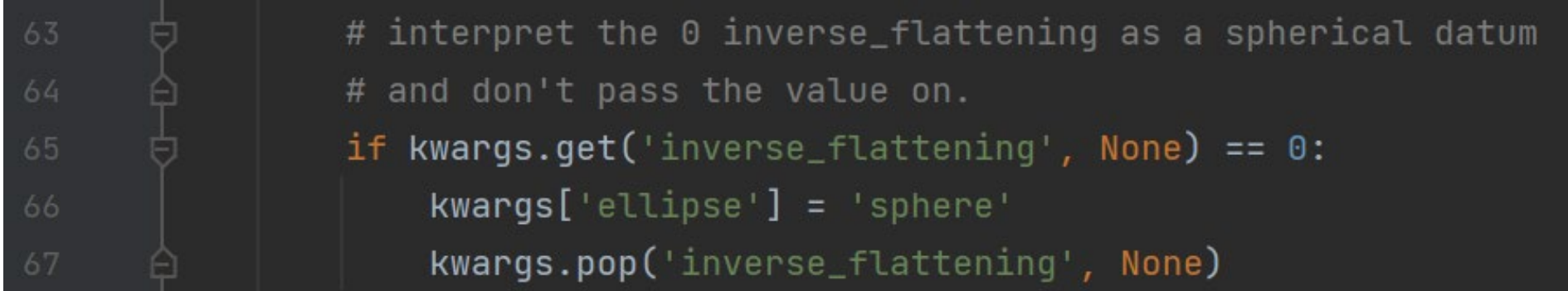

### Code Verification

- Before fixes are merged with MetPy, need to verify it works as expected.
- This is done through **unit testing**.
- Starts with the smallest components first:
	- Ensures they work properly before integrating them with larger portions of code.

#### **DEFINITION:** *Unit Testing*

A piece of code that "activates" a piece of a system to ensure it behaves as expected by developers.

## Code Verification

#### Goal

• Isolate each part of the program and show it is correct.

#### Importance

- Finds problems early as code is developed.
- Forces developers to think through code thoroughly.
- Neglecting tests can lead to broken code and problems for users.

### Test for Issue 1844

• Need to test new code by writing a test to "activate" it.

• For Issue 1844, introduce the case where inverse\_flattening = 0.

```
def test_inverse_flattening_0():
13"""Test new code for dealing the case where inverse_flattening = 0."""
           attrs = {'grid_mapping_name': 'lambert_conformal_conic', 'semi_major_axis': 6367000,
                     'semi_minor_axis': 6367000, 'inverse_flattening': 0}
           proj = CFProjection(attrs)crs = proj.to_ັ, cartopy()q\text{lobe\_params} = \text{crs.qlobe.to\_proj4\_params()}assert globe_params['ellps'] == 'sphere'
           assert globe_params['a'] == 6367000
           assert globe_params['b'] == 6367000
```
## Pull request process

- 1. Submit pull request
	- Submits the changed code for testing and review
- 2. Automated tests
	- Identify code that may have been missed by manual testing process.
	- Check for drops in code coverage and style variations.
- 3. Code review by Unidata staff
- 4. Merging
	- Performed once all tests and details of the pull request are addressed.

### Complete Process

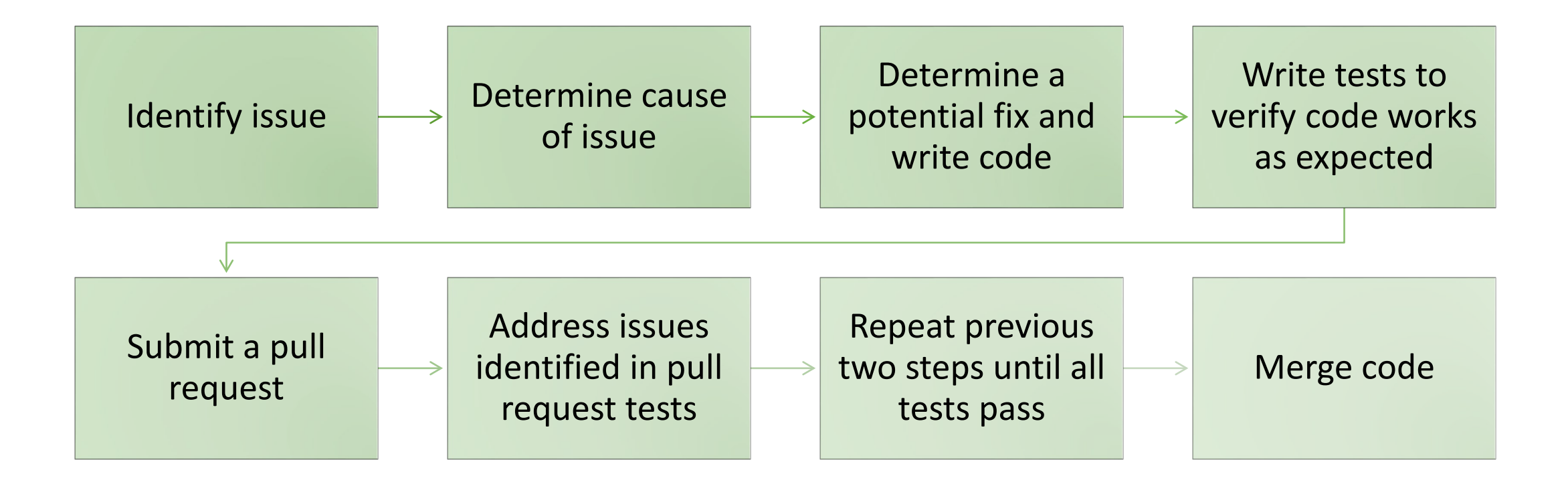

# Summary

- Code verification is an essential component to code development.
	- $\triangleright$  Unit testing is the primary way this is achieved.
- Failing to perform code verification can lead to broken code and lack of functionality.
- MetPy is a program used for a variety of applications and by a variety of users:  $\triangleright$  This makes adequate testing even more important.
	- ▶ Broken code can have a lasting impact on research & user experience.

# Thank you!